## Alteração de e-mail - Procedimento para secretarias e coordenadores 03/05/2024 05:56:41

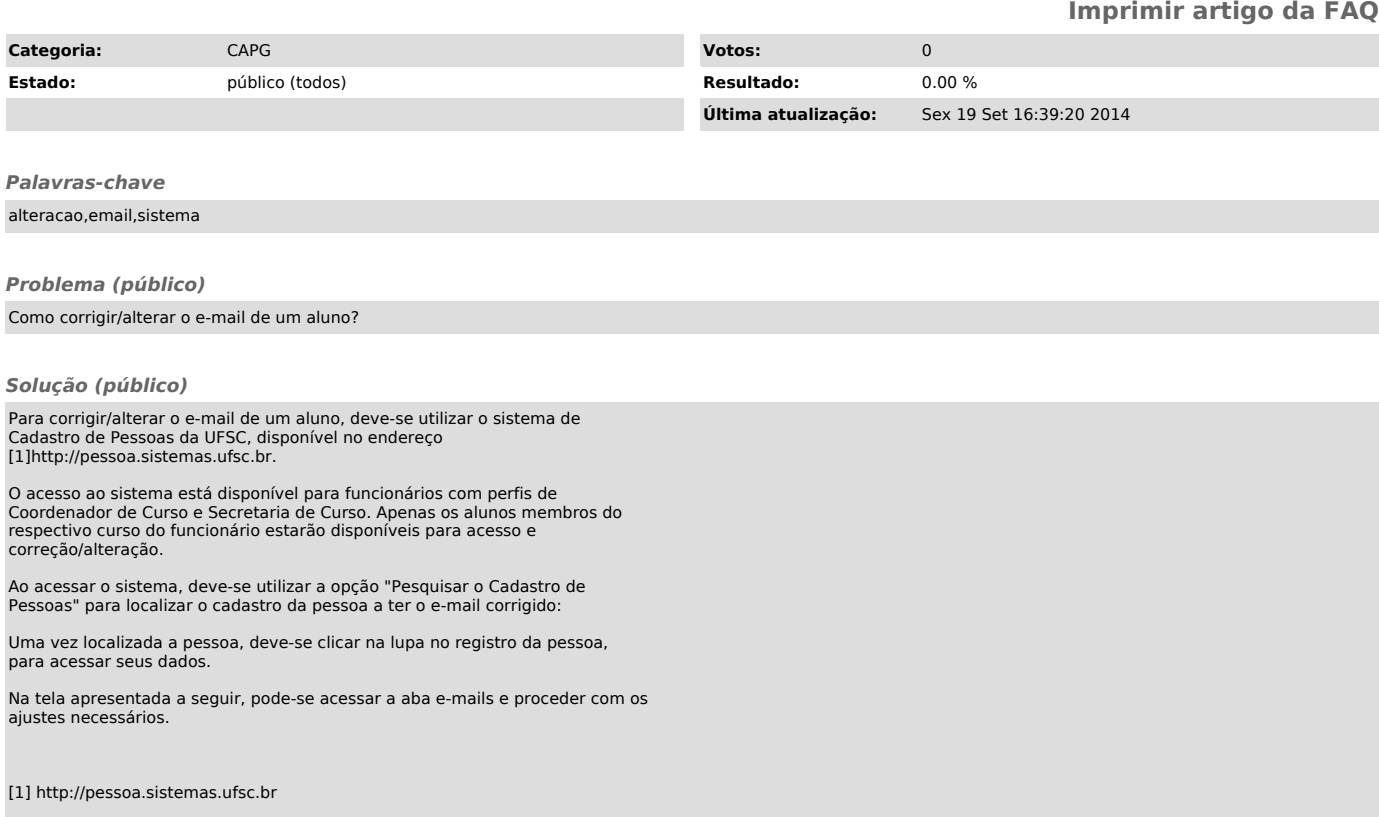